## SCHRAETS\_MLL\_TARGETS\_DN

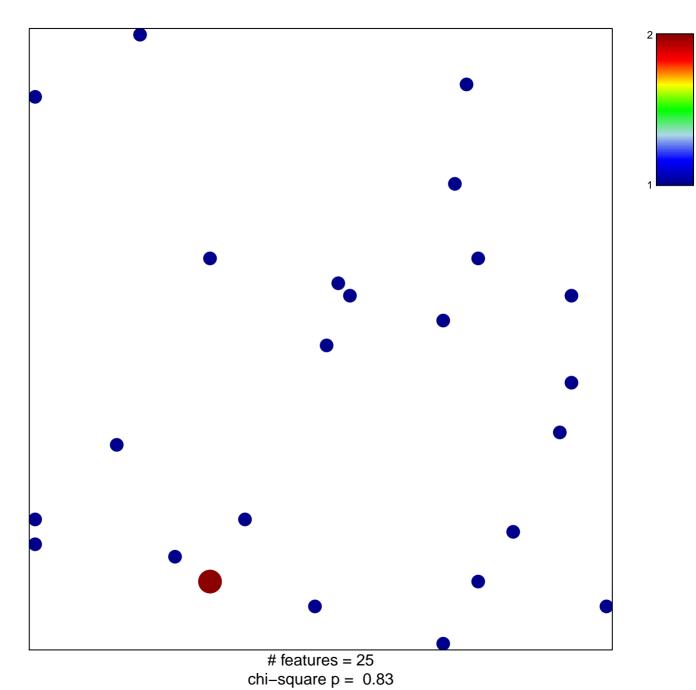

## SCHRAETS\_MLL\_TARGETS\_DN

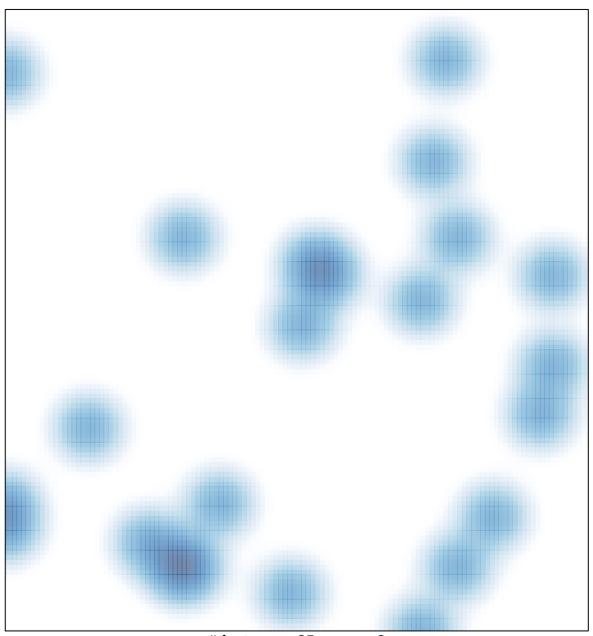

# features = 25 , max = 2